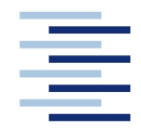

## Hochschule für Angewandte Wissenschaften Hamburg **Hamburg University of Applied Sciences**

**DEPARTMENT FAHRZEUGTECHNIK UND FLUGZEUGBAU**

Prof. Dr.-Ing. Dieter Scholz, MSME

# **Lösung zur Klausur Flugzeugentwurf SS 08**

Datum: 07.07.2008

## **1. Klausurteil** 20 Punkte, 45 Minuten

1.1) Nennen Sie die entsprechende Bezeichnung folgender Luftfahrtausdrücke in deutscher Sprache. **Schreiben Sie deutlich; unleserliche Schreibweise führt zu Punktabzug!**

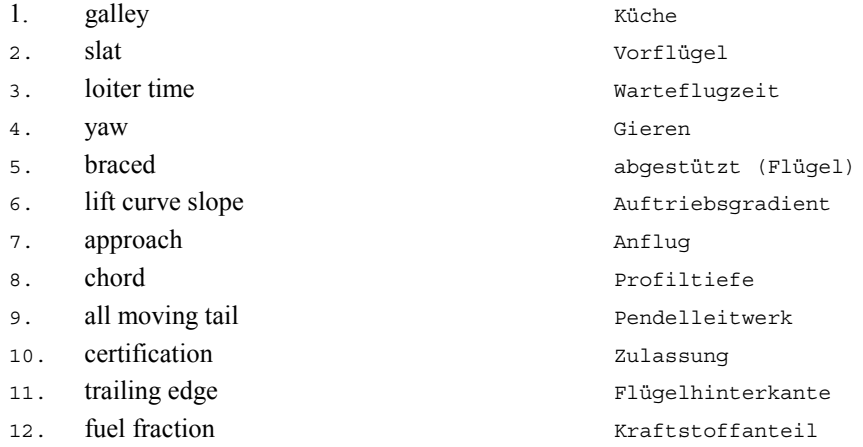

1.2) Nennen Sie die entsprechende Bezeichnung folgender Luftfahrtausdrücke in englischer Sprache. **Schreiben Sie deutlich; unleserliche Schreibweise führt zu Punktabzug!**

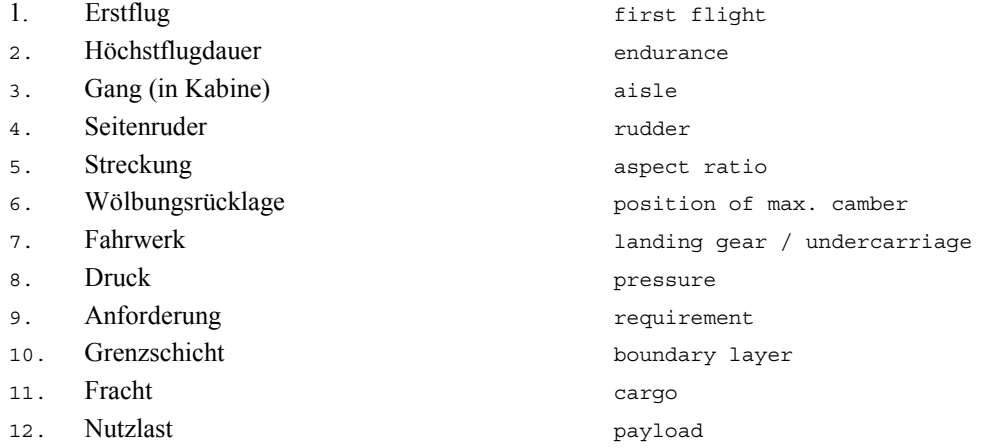

1.3) Gezeigt ist die Dreiseitenansicht eines Flugzeugs. **Um welches Flugzeug handelt es sich?** Nennen Sie 4 besondere Merkmale dieser Konfiguration und diskutieren Sie kurz die Vor- und Nachteile der Merkmale bzw. nennen Sie die aus den Merkmalen folgenden Konsequenzen für den Flugbetrieb!

> Es handelt sich um die Airbus A380. Konfigurationsmerkmale + Konsequenzen etc. siehe alte Klausuren.

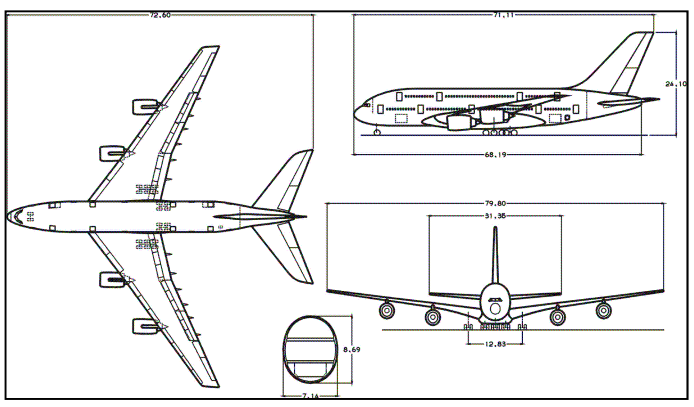

1.4) Wie verändert (vergrößert oder verkleinert) sich die Flügelmasse mit steigender **Flügelstreckung** *A*, steigender **Flügelpfeilung**  $\varphi$ , steigender **relativer Profildicke** des Flügels  $t / c$ , steigender **Zuspitzung** λ , steigender **Flügelfläche** *S* ?

Flügelstreckung: Flügelmasse steigt Flügelpfeilung: Flügelmasse steigt Relative Profildicke: Flügelmasse sinkt Zuspitzung: Flügelmasse steigt Flügelmasse steigt

1.5) Welche Steigrate ist für "Large Aeroplanes" mit zwei Triebwerken bei einem Triebwerksausfall **beim Durchstarten** nachzuweisen?

 $2.1$  %

1.6) Nennen Sie jeweils einen typischen Wert der folgenden Parameter für Passagierflugzeuge: **Schub-Gewichtsverhältnis**, **Flächenbelastung**, **äquivalenter Oberflächenwiderstandsbeiwert**, **Belastung pro Hauptfahrwerksrad**.

Schubgewichtsverhältnis: 0,25 Flächenbelastung: 700 kg/m² Äquivalenter Oberflächenwiderstandsbeiwert: Belastung pro Hauptfahrwerksrad: 30 t

1.7) Wofür stehen die Abkürzungen **RC und NRC**? Nennen Sie jeweils zwei Beispiele aus Sicht einer **Fluggesellschaft**?

RC: Recurring costs = wiederkehrende Kosten; Bsp: Kraftstoff, Landegebühren NRC: Non-recurring costs = einmalige Kosten; Bsp: Anschaffungspreis, Pilot Type-Rating

1.8) Was versteht man unter den **Geschwindigkeiten**  $V_1$ ,  $V_2$ ,  $V_R$  und  $V_{S}$   $T_Q$ ?

 $V_1$ : Entscheidungsgeschwindigkeit beim Start (siehe alte Klausuren)<br> $V_2$ : Sicherheitsstartgeschwindigkeit (siehe alte Klausuren) V<sub>2</sub>: Sicherheitsstartgeschwindigkeit (siehe alte Klausuren)<br>V<sub>p</sub>. Rotationsgeschwindigkeit; Geschw. bei der der Pilot "d Rotationsgeschwindigkeit; Geschw. bei der der Pilot "die Nase anhebt"  $V_{S,TO}$ : Stall speed in Startkonfiguration

1.9) Durch welche **drei** Prinzipien vergrößert eine Fowler-Doppelspaltklappe den Auftrieb?

Vergrößerung der Flügelfläche, Vergrößerung der Profilwölbung, Verhinderung der Strömungsablösung auf der Klappenoberseite durch Zufuhr von energiereichen Luftströmen durch die Spalte

1.10) Why do most of today's transport aircraft show a **constant fuselage cross section in the center part**? (Answer in German or English)

Ein konstanter Rumpfquerschnitt über eine möglichst langen Strecke vereinfacht die Herstellung von gestreckten oder verkürzten Versionen durch vergleichsweise einfaches Hinzufügen bzw. Entnahme von Rumpfsegmenten. Zudem verringern sich die Herstellungskosten aufgrund der größeren Anzahl identischer Bauteile wie z. B. Spante.

1.11) Ordnen Sie die folgenden Autoren/Titel/Stichworte ihren jeweiligen Inhalten/Anwendungen zu!

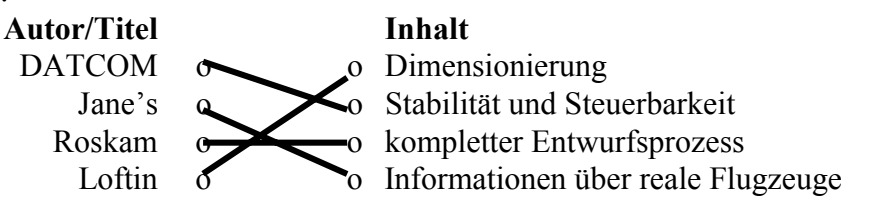

#### 1.12) Welche **drei** Aufgaben haben Leitwerke?

Steuerung, Stabilität, Trimmung

1.13) Die Gleitzahl eines Flugzeugs beträgt 20, ermittelt bei einem Auftriebsbeiwert von 0.6. Wie groß ist der Widerstandsbeiwert?

$$
E = \frac{L}{D} = \frac{C_L}{C_D}
$$
  $\Rightarrow$   $C_D = \frac{C_L}{L/D} = \frac{0.6}{20} = 0.03$ 

1.14) Welchem Widerstandsbeiwert entsprechen 120 Drag Counts [cts]?

1 drag count entspricht einem Widerstandsbeiwert von 1/10.000 = 0.0001. 120 cts entsprechen somit einem Widerstandbeiwert von 0,012.

**Fragen zu separatem Vortrag** (Answer in German or English) 1.15) Name **three main noise sources** on an aircraft!

Triebwerk, Landeklappen, Vorflügel, Fahrwerk

1.16) On a jet aircraft, which parameter determines mostly the intensity of the **jet mixing noise**?

Die Geschwindigkeit des Abgasstrahls (jet velocity)

1.17) Explain the term "**noise shielding**"!

Noise shielding = Lärmabschirmung: Die Abschirmung der Erdoberfläche z.B. durch Positionierung der Triebwerke auf der Rumpf-, Höhenleitwerks- oder Tragflächenoberseite oder Integration im Rumpf.

## 2. Klausurteil Name:

44 Punkte, 135 Minuten, mit Unterlagen und Laptop

## **Aufgabe 2.1** (21 Punkte)

Es soll ein generisches Kurzstreckenflugzeug mit Hilfe der Tabellenkalkulation aus der Vorlesung dimensioniert werden.

## **Folgende Forderungen werden an das Flugzeug gestellt:**

- Nutzlast: 75 Passagiere mit Gepäck für einen Flug wie unten angegeben, Zusatzfracht 1,1 t.
- Reichweite 770 km bei oben gegebener Nutzlast (Reserven nach FAR Part 121: domestic; Flugstrecke zum Ausweichflugplatz: 87 NM, Missionskraftstofffaktoren nach Berechnungsschema).
- Sicherheitsstartstrecke  $s_{\text{TOFI}} \leq 1550$  m (Standardatmosphäre in Meereshöhe).
- Sicherheitslandestrecke  $s_{LFL} \leq 1450$  m (Standardatmosphäre in Meereshöhe).
- Es sollen weiterhin die Forderungen nach FAR Part 25 §121(b) (2. Segment) sowie FAR Part 25 §121(d) (Durchstartmanöver) erfüllt werden.

## **Für die Rechnung**:

- Maximaler Auftriebsbeiwert des Flugzeugs in Landekonfiguration  $C_{L \max L} = 2.4$ .
- Maximaler Auftriebsbeiwert des Flugzeugs in Startkonfiguration  $C_{L_{max}T0} = 1.9$ .
- Zu ermitteln: Gleitzahl *E* in Startkonfiguration und Gleitzahl *E* in Landekonfiguration. Dabei: Flügelstreckung  $A = 12$ ,  $C_{D,0} = 0.02$  und Oswaldfaktor  $e = 0.7$ .
- $E_{max}$  im Reiseflug zu ermitteln mit  $S_{wet}$  /  $S_w$  = 6,5 und aquivalentem Oberflächenwiderstandsbeiwerts  $\overline{C_f}$  = 300 cts.
- Oswald-Faktor im Reiseflug *e* = 0,85 .
- *V<sub>md</sub>* ist die Fluggeschwindigkeit für minimalen Widerstand. Das Geschwindigkeitsverhältnis  $V/V_{md}$  im Reiseflug wird angenommen mit  $V/V_{md} = 1,3$ .
- Das Verhältnis aus maximaler Landemasse und maximaler Startmasse wird zunächst angenommen mit  $m_{ML}$  /  $m_{MTO}$  = 0,97.
- Das Verhältnis aus Betriebsleermasse und maximaler Startmasse (der Betriebsleermassenanteil  $m_{OF}/m_{MD}$ ) wird mit 0,55 angenommen.
- Bestimmen Sie die Reiseflugmachzahl  $M_{CR}$  so, dass sich ein günstiges Entwurfsdiagramm ergibt! (zwei Nachkommastellen)
- Das Nebenstromverhältnis µ sowie der schubspezifische Kraftstoffverbrauch *c* für die zwei Triebwerke vom Typ CF34-3B ist dem beigefügten Datenblatt (Bild 2.1) zu entnehmen.

## **Bestimmen Sie**:

- die Reiseflughöhe
- die maximale Abflugmasse, die maximale Landemasse, die Betriebsleermasse
- die Flügelfläche
- den Schub eines einzelnen Triebwerks
- das erforderliche Tankvolumen.

**Hinweise**: Nutzen die Tabellenkalkulation aus der Vorlesung! Lesen Sie sich die Aufgabenstellung genau durch! Beachten Sie die Einheiten! Tragen Sie Ihre Ergebnisse in das Formblatt im Anhang ein! Zeichnen Sie das Entwurfsdiagramm! **Schreiben und zeichnen Sie deutlich; Undeutlichkeiten führen zu Punktabzug!**

#### **Ergebnisse zu Aufgabe 2.1**

Bitte tragen Sie hier Ihre Ergebnisse und Zwischenergebnisse ein!

- Nebenstromverhältnis (BPR): 6.2
- Schubspezifische Kraftstoffverbrauch in **mg/(Ns)**: 18.4
- Flächenbelastung aus Forderung zur Sicherheitslandestrecke: 384 kg/m<sup>2</sup>
- Schub-Gewichtsverhältnis / Flächenbelastung aus Forderung zur Sicherheitsstartstrecke: 0.0007946 m<sup>2</sup>/kg (damit Schub-Gewichtsverältnis bei 384 kg/m<sup>2</sup>: 0.305)
- Gleitzahl im 2. Segment: 13.61
- Gleitzahl beim Durchstarten: 11.14
- Schub-Gewichtsverhältnis aus der Forderung zum Steiggradienten im 2. Segment:

0.195

- Schub-Gewichtsverhältnis aus der Forderung zum Steiggradienten beim Durchstarten: 0.215
- Gleitzahl im Reiseflug: 17.746
- Reiseflugmachzahl  $M_{CR}$ : 0.76
- Entwurfspunkt o Schub-Gewichtsverhältnis: 0.305
	- o Flächenbelastung:  $384 \text{ kg/m}^2$
- Reiseflughöhe (Flight Level, **FL**): 390 (für die Praxis gerundet)
- maximale Abflugmasse **in t**: 25.2
- Betriebsleermasse **in lb**: 30882
- Flügelfläche in  $ft^2$ : 708.9
- Schub eines Triebwerks **in kN**: 37.7
- erforderliches Tankvolumen **in m<sup>3</sup>**: 4.8

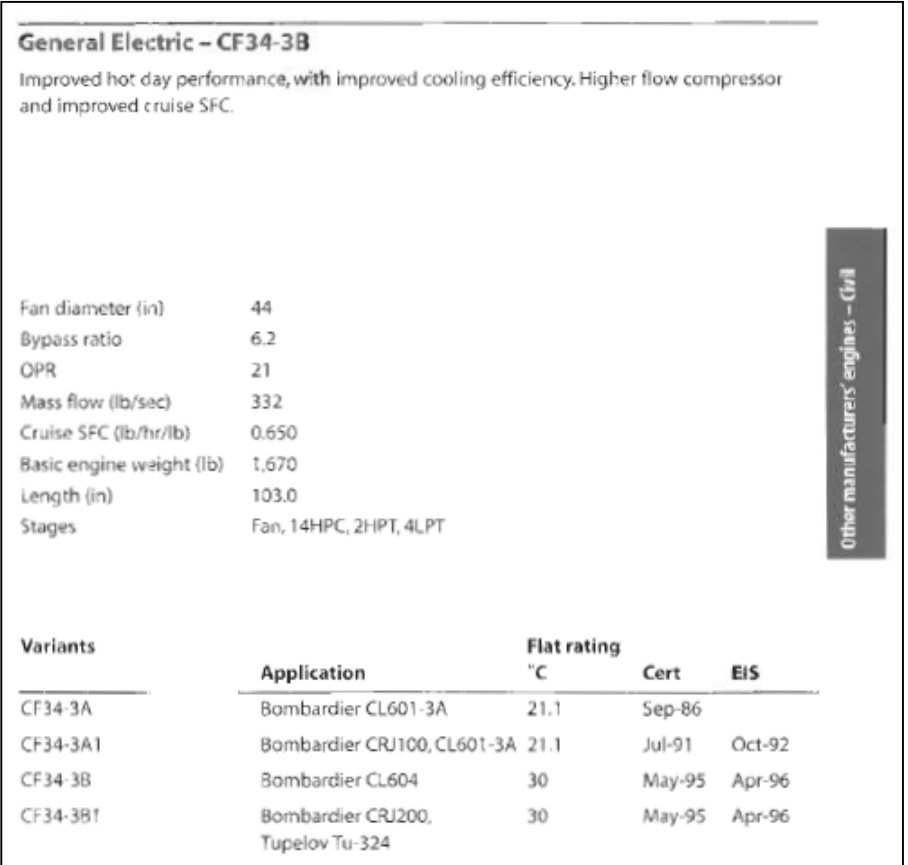

**Bild 2.1** Datenblatt General Electric CF34-3B (**Rolls Royce 2006**)

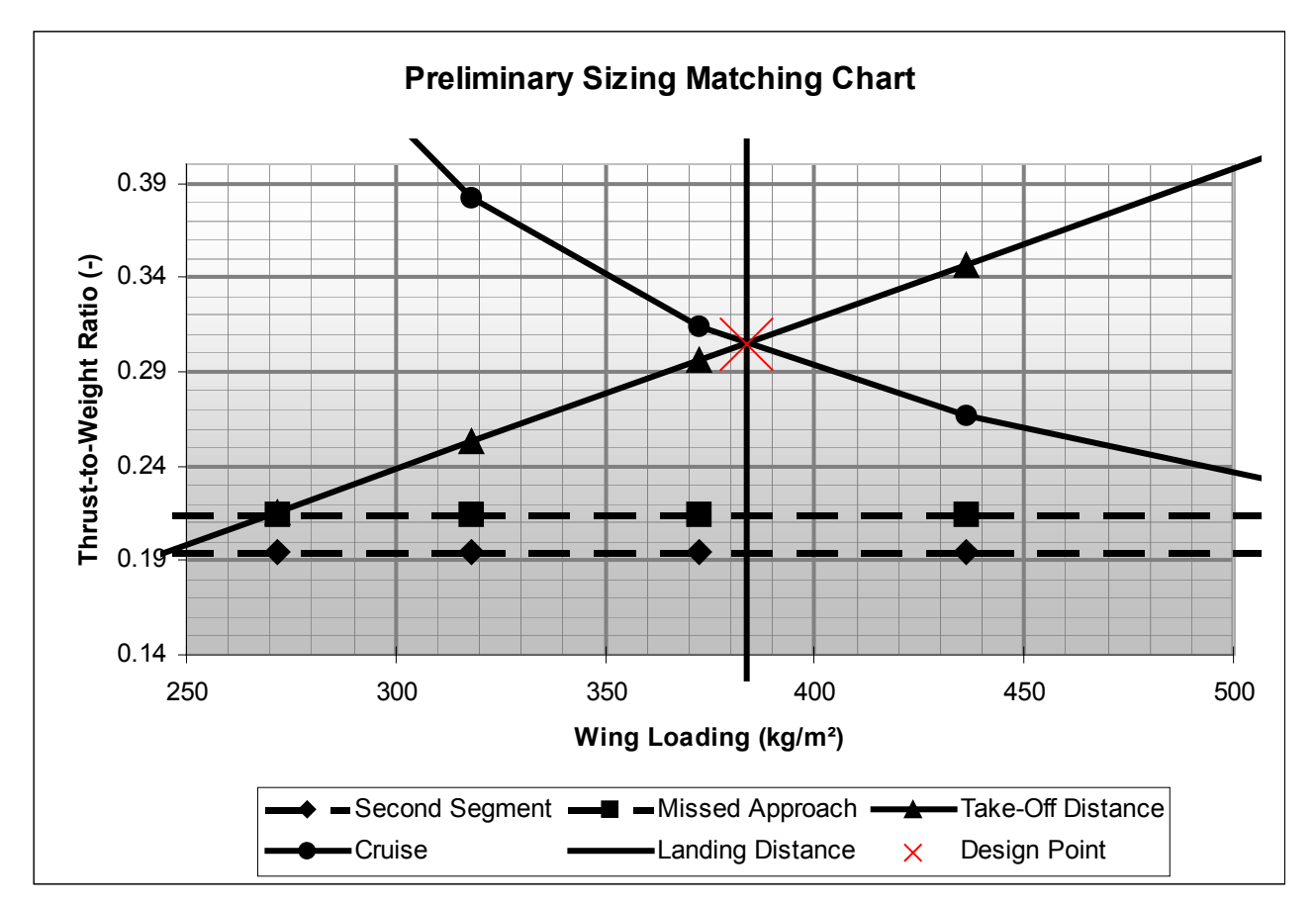

**Bild 2.2** Preliminary Sizing Matching Chart

Dimensionierung eines vierstrahligen Langstreckenpassagierflugzeugs:

• Landeforderung:

$$
m_{ML} / S_W = \frac{k_L \cdot \sigma \cdot C_{L,max,L} \cdot s_{LFL}}{m_{ML} / m_{MTO}} = 384 \text{ kg/m}^2
$$

mit  $k_L = 0.107 \text{ kg/m}^3 \text{ und } \sigma = 1$ .

• Startforderung:

 $T_{TO}$  /  $(m_{MTO} \cdot g)$  $m_{\rm MTO}$  / S *k*  $s_{TOFL} \cdot \sigma \cdot C$ *TO*  $^{\prime}$  (*M<sub>MTO</sub> MTO W TO*  $TOFL \cdot O \cdot C_{L,max, TO}$  $/( m_{MTO} \cdot g)$  $\frac{k_{TO} \cdot g}{s_{K} \cdot s} = \frac{k_{TO}}{s_{TOFL} \cdot \sigma \cdot C_{L,max, TO}} = 0.0007946 \text{ m}^2/\text{kg}$ 

mit  $k_{T0} = 2.34 \text{ m}^3/\text{kg}$  und  $\sigma = 1$ .

• 2. Segment

$$
\frac{T_{TO}}{m_{MTO} \cdot g} = \left(\frac{N}{N-1}\right) \cdot \left(\frac{1}{L/D} + \sin \gamma\right) = 0.195
$$

• Durchstartmanöver

$$
\frac{T_{TO}}{m_{MTO} \cdot g} = \left(\frac{N}{N-1}\right) \cdot \left(\frac{1}{L/D} + \sin\gamma\right) \cdot \frac{m_{ML}}{m_{MTO}} = 0.215
$$

• Reiseflug

$$
\frac{T_{TO}}{m_{MTO} \cdot g} = \frac{1}{\left(T_{CR} / T_0\right) \cdot \left(L / D\right)_{max}} \quad \text{und} \quad \frac{m_{MTO}}{S_W} = \frac{C_L \cdot M^2}{g} \cdot \frac{\gamma}{2} \cdot p(h)
$$

Der Luftdruck kann berechnet werden (mit *h* in km):

$$
p(h) = p_0 \cdot 0.2232 \cdot e^{-0.1577(h-11)}
$$
  
\n
$$
p_0 = 101325 \text{ Pa}
$$
  
\nh  
\n11 km  
\n12 km  
\n13 km  
\n13 km  
\n15 km  
\n160 m  
\n170  
\n180 m  
\n190 m  
\n101 m  
\n101 m  
\n101 m  
\n101 m  
\n13 km  
\n140 m  
\n150 m  
\n1610 m  
\n171 m  
\n180 m  
\n1910 m  
\n19316 Pa  
\n19316 Pa  
\n19316 Pa  
\n19316 Pa  
\n19316 Pa  
\n19498 Pa  
\n195 m  
\n1950 m<sup>2</sup>  
\n1961 m<sup>2</sup>  
\n1972 kg/m<sup>2</sup>  
\n318 kg/m<sup>2</sup>

Der Auslegepunkt ist bei:

 $\overline{\phantom{a}}$ 

$$
\frac{m_{\text{MTO}}}{S_W} = 384 \text{ kg/m}^2 \text{ und } \frac{T_{ro}}{m_{\text{MTO}} \cdot g} = 0.305
$$

$$
h_{CR} = 38802 \text{ ft (FL 388)}
$$

$$
B_s = \frac{L/D \cdot M_{CR} \cdot a}{SFC_T \cdot g} = 98426 \text{ s}
$$

$$
\frac{m_F}{m_{MTO}} = \left(1 - M_f\right) = 1 - e^{\frac{-s_{CR}}{B_s}} = 0.133
$$

$$
m_{MPL} = 75 \cdot 93 \text{ kg} + 1100 \text{ kg} = 8075 \text{kg}
$$

$$
m_{OEW} = 30882
$$
 lb

$$
m_{\text{MTO}} = \frac{m_{\text{MPL}}}{1 - \frac{m_F}{m_{\text{MTO}}} - \frac{m_{\text{OE}}}{m_{\text{MTO}}}} = 25.2 \text{ t}
$$

$$
T_{TO} = m_{MTO} \cdot g \cdot \left(\frac{T_{TO}}{m_{MTO} \cdot g}\right) = 37.7 \text{ kN pro Triebwerk}
$$

$$
S_W = m_{MTO} / \left(\frac{m_{MTO}}{S_W}\right) = 708.9 \text{ ft}^2
$$

## **Aufgabe 2.2** (4 Punkte)

Ein Flugzeug ist charakterisiert durch:

- 4 Strahltriebwerke
- Gleitzahl in Startkonfiguration bei eingefahrenem Fahrwerk: 10
- Sicherheitslandestrecke kleiner als 1800 m (Standardatmosphäre in Meereshöhe)
- Maximaler Auftriebsbeiwert in Landekonfiguration: 2,9.

Berechnen Sie die maximal mögliche Flächenbelastung bei maximaler Landemasse und das erforderliche Schub-Gewichtsverhältnis bei maximaler Startmasse im 2. Segment. Machen Sie die bei der Dimensionierung üblichen Annahmen.

 $m_{ML}$  /  $S_W = k_L \cdot \sigma \cdot C_{L,max,L} \cdot s_{LFL} = 558.54$  kg/m<sup>2</sup>

Gradient: **3%** for four-engine airplane

$$
\frac{T_{TO}}{m_{MTO} \cdot g} = \left(\frac{n_E}{n_E - 1}\right) \cdot \left(\frac{1}{E_{TO}} + \sin \gamma\right) = 0.1733
$$

## **Aufgabe 2.3** (6 Punkte)

Für ein Flugzeug ist ein Diagramm mit den Grenzen des Schwerpunktes für Stabilität und Steuerbarkeit (**Bild 1**) gegeben. Der zulässige Schwerpunktsbereich soll 13,5 % der mittleren aerodynamische Flügeltiefe betragen (in Bild 1 nur prinzipiell eingetragen). Die Flügelfläche hat 100 m².

- a) Wie groß muss die Höhenleitwerksfläche mindestens gewählt werden?
- b) Der Neutralpunkt der Flügelrumpfkombination liege bei 27% der mittleren aerodynamischen Flügeltiefe. Bei einer Auslegung nach a), auf welcher Prozentlinie liegt die hinterste zulässige Schwerpunktslage?

Hinweis: Lösen Sie die Aufgabe zeichnerisch in Bild 1.

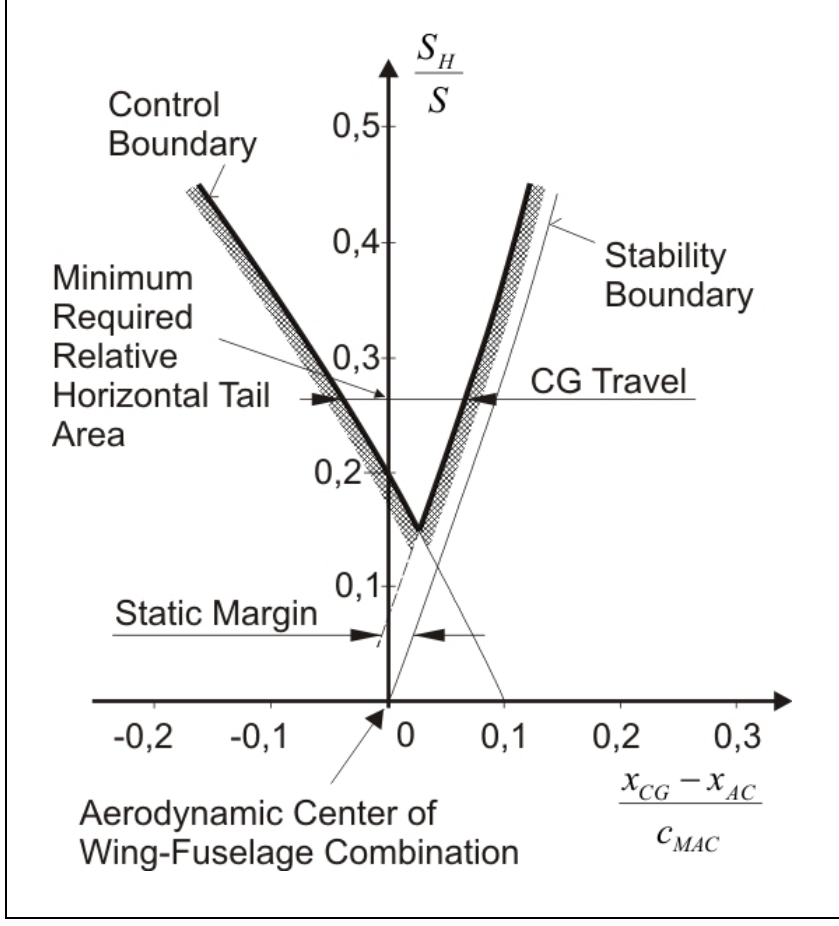

**Bild 1** Diagramm zur Bestimmung der Höhenleitwerksfläche

Ein Schwerpunktsbereich von 13.5% erfordert ein Verhältnis  $S_H / S = 0.3$ .

 $S_H = 0.3 \cdot S = 0.3 \cdot 100 \text{ m}^2 = 30 \text{ m}^2$ 

*X AC* /*C MAC* = 0.27

$$
\left| \frac{X_{CG}}{C_{MAC}} = \frac{X_{CG} - X_{AC}}{C_{MAC}} + \frac{X_{AC}}{C_{MAC}} = 9\% + 27\% = 36\%
$$

Die hinterste zulässige Schwerpunktlage beträgt **36% MAC**

#### **Aufgabe 2.4** (6 Punkte)

Die 2-sitzige Cessna 150 ist nach FAR/JAR-23 zugelassen als Nutzflugzeug (utility category aeroplane). Ein verstärktes Muster, die Cessna 150 Aerobat ist zugelassen als Kunstflugzeug (aerobatic category aeroplane). Nutzen Sie entsprechende Gleichungen aus der Literatur (bitte die Quelle angeben) und berechnen Sie, um wie viel Prozent der Flügel der Cessna Aerobat vermutlich schwerer sein wird als der Flügel der Basisversion. Die maximal zulässige Abflugmasse  $m_{MTO}$  sei für beide Versionen der Cessna 150 gleich.

Nach der entsprechenden Gleichung im Skript aus dem Abschnitt "Masse und Schwerpunkt" [TORENBEEK 88] ist:

$$
\frac{m_W}{m_{MTO}} = 4.90 \cdot 10^{-3} \cdot b_s^{\,0.75} \cdot \left(1 + \sqrt{\frac{b_{ref}}{b_s}}\right) \cdot n_{ult}^{\,0.55} \cdot \left(\frac{b_s / t_r}{m_{MTO} / S_W}\right)^{0.30}
$$

 $n_{\rm ult} \approx 1.5 \cdot n_{\rm lim}$ 

Das sichere Lastvielfache (limit load factor)  $n_{lim}$  folgt aus JAR-23:

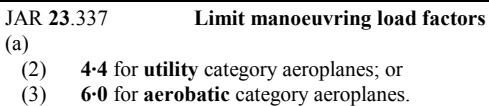

$$
\frac{m_{W,1}}{m_{W,2}} = \left(\frac{n_{\text{lim},1}}{n_{\text{lim},2}}\right)^{0.55} = \left(\frac{4.4}{6}\right)^{0.55} = 0.843
$$

$$
m_{W,2} = \frac{1}{0.843} \cdot m_{W,1} = 1.186 \cdot m_{W,1}
$$

Der Flügel der Cessna Aerobat ist etwa 19% schwerer als der Flügel der Basisversion.

#### **Aufgabe 2.5** (3 Punkte)

Der maximale Auftriebsbeiwert eines ungepfeilten Flügels mit sehr dünnem Profil beträgt 1,0. Aus dem gleichen Profil wird jetzt ein Flügel hergestellt mit einer Pfeilung der Vorderkante von 60°. Welchen Auftriebsbeiwert erwarten Sie (nach DATCOM).

$$
C_{L,max,0^{\circ}} = 1,0 \qquad \text{mit Bild 8.10 aus dem Vorlesungsskript:}
$$

$$
C_{L,max,60^{\circ}} = C_{L,max,0^{\circ}} \frac{1,3}{0,9} = 1,44
$$

## **Aufgabe 2.6** (4 Punkte)

Zur Berechnung der Anforderungen, die sich im Rahmen der Flugzeugdimensionierung aus der Sicherheitsstartstrecke ergeben, wurde in der Vorlesung eine Gleichung hergeleitet. Diese Gleichung enthält einen Faktor, der die Hauptparameter für den Start an die Charakteristiken fliegender Flugzeuge anpasst. Dieser Faktor soll hier für die in Tabelle 1 gegebenen Flugzeuge ermittelt werden.

Beschreiben Sie Ihre Vorgehensweise!

#### **Tabelle 1** Ausgewählte Daten von Flugzeugen des Herstellers Airbus

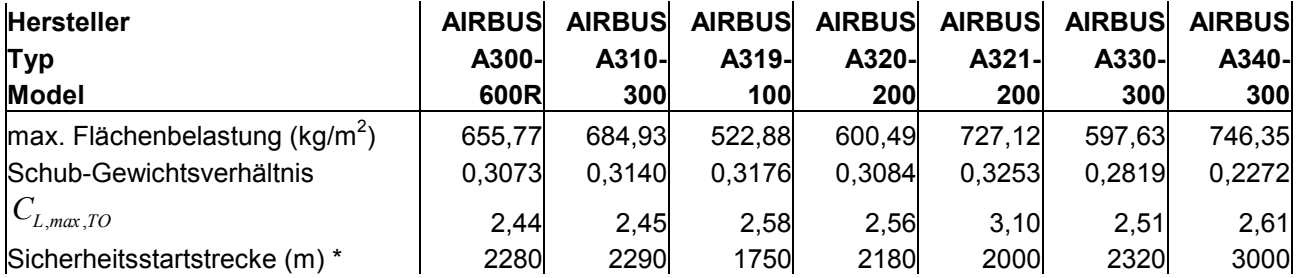

#### \* ISA in Meereshöhe

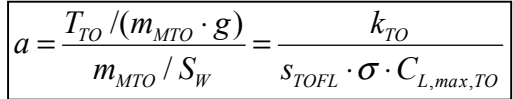

 $T_{TO}$  /( $m_{MTO} \cdot g$ )

 $m_{\scriptscriptstyle MTO}$  /  $S_{\scriptscriptstyle W}$ 

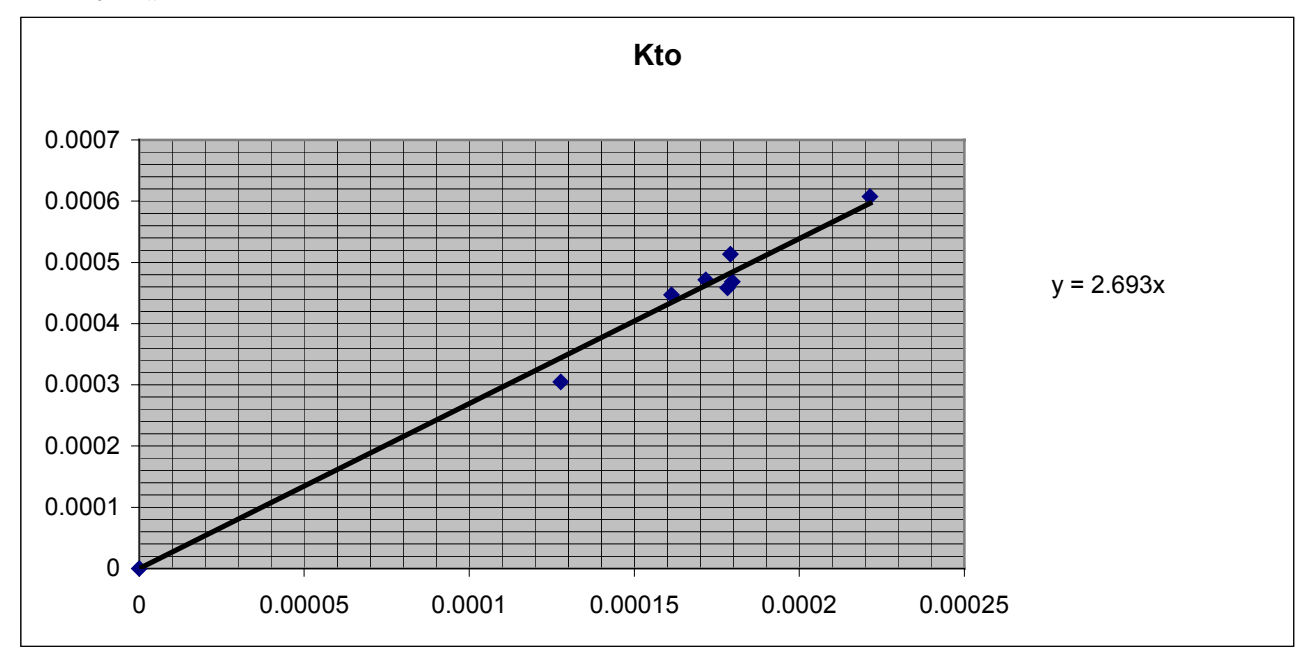

$$
\frac{1}{s_{\text{TOFL}} \cdot \sigma \cdot C_{L, \text{max, TO}}}
$$

EXCEL berechnet eine Gerade die durch die Daten der 7 Flugzeuge gegeben wird. Gefordert wird, dass diese Gerade durch den Nullpunkt des Diagramms gehen soll (s.u.). Die angezeigte Gleichung der Geraden zeigt deren Steigung. Dies ist der gesuchte Wert für  $k_{TO}$ .

### $k_{TO}$  = 2,69 m<sup>3</sup>/kg

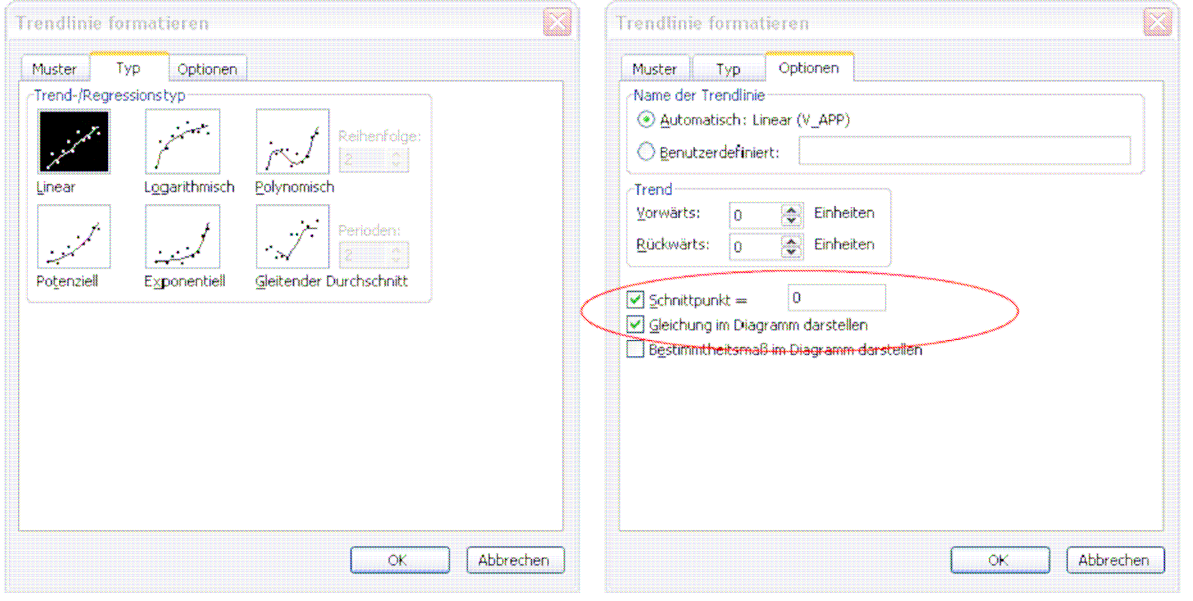